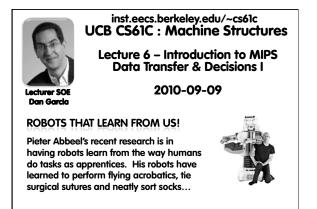

www.technologyreview.com/tr35/profile.aspx?trid=1082

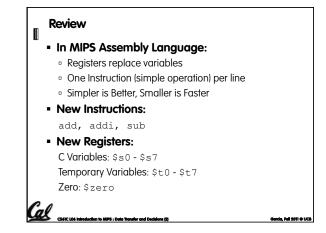

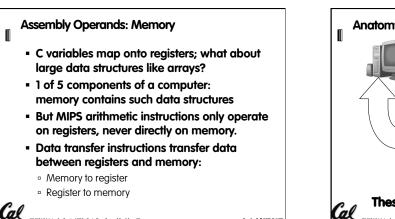

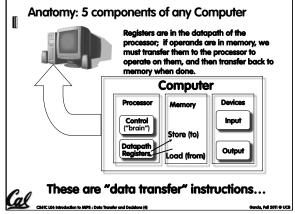

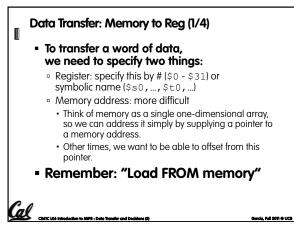

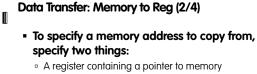

- A numerical offset (in bytes)
- The desired memory address is the sum of these two values.
- Example: 8 (\$t0)

Call Call Life introduction in MIPS - Data Transfer and Database (A

 $^{\rm o}$  specifies the memory address pointed to by the value in  $\pm 0$  , plus 8 bytes

Garcia, Fall 2011 © UCB

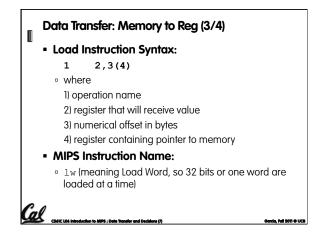

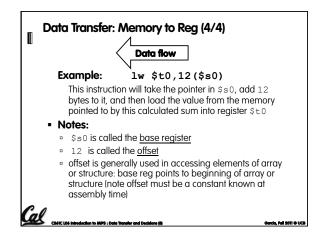

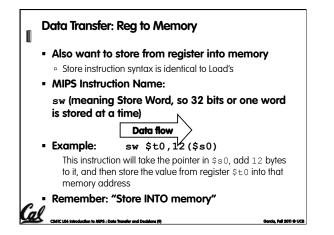

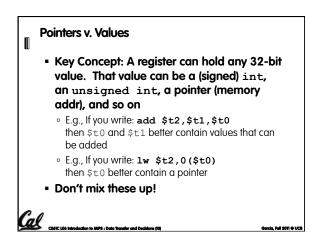

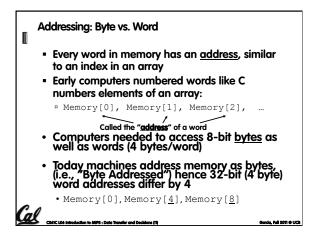

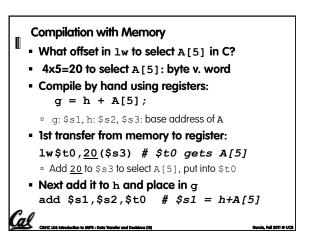

# Notes about Memory

Cal CSATE LAS Introde

Cal

Π

- Pitfall: Forgetting that sequential word addresses in machines with byte addressing do not differ by 1.
  - Many an assembly language programmer has toiled over errors made by assuming that the address of the next word can be found by incrementing the address in a register by 1 instead of by the word size in bytes.
  - Also, remember that for both lw and sw, the sum of the base address and the offset must be a multiple of 4 (to be word aligned)

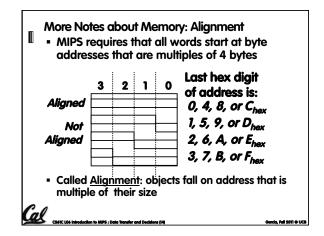

#### Role of Registers vs. Memory

- What if more variables than registers?
  Compiler tries to keep most frequently used variable in registers
  - Less common variables in memory: spilling
- Why not keep all variables in memory?
  - Smaller is faster: registers are faster than memory
  - Registers more versatile:
    - MIPS arithmetic instructions can read 2, operate on them, and write 1 per instruction
    - MIPS data transfer only read or write 1 operand per instruction, and no operation

#### Administrivia

Cal .

- Midterm scheduled 2011-10-06 from 7-9pm
  Rooms TBA
- Lab 20 is officially back in 330 Soda
- I've asked that all waitlist students are put "in the class" (according to Sproul)
  - If you're in an overflowing lab, priority goes to the students in that section
- You can only get checked off in another lab if there's room and the TA / LAs have time

#### So Far...

CAL CASE LDG Introduction to MIPS - Data Transfer and Decisions (7)

- All instructions so far only manipulate data...we've built a calculator of sorts.
- In order to build a computer, we need ability to make decisions...
- C (and MIPS) provide <u>labels</u> to support "goto" jumps to places in code.
   C: Horrible style; MIPS: Necessary!
- Heads up: pull out some papers and pens, you'll do an in-class exercise!

Garda, Fall 2011 © UCB

## C Decisions: if Statements • 2 kinds of if statements in C if (condition) clause if (condition) clause1 else clause2 • Rearrange 2nd if into following: if (condition) goto L1; clause2; goto L2; L1: clause1; L2: • Not as elegant as if-else, but same meaning

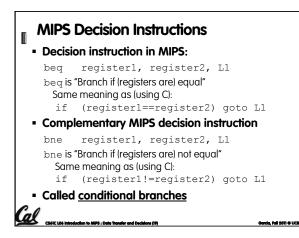

### 

Cal

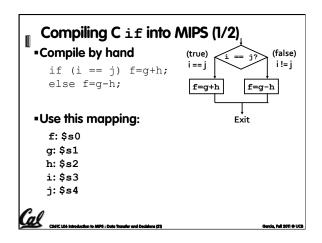

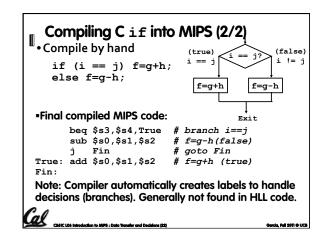

Garcia, Fall 2011 © UCB

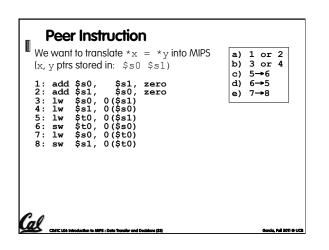

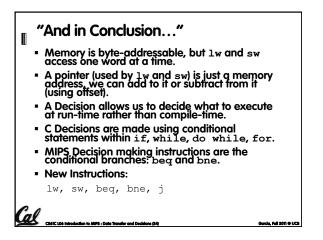